## インテリジェントブロックNXTが認識でき ない時のトラブルシューティング

## ○免責事項

本資料に掲載する情報については、注意を払っていますが、その内容について保証するものではありません。株式会社アフレ ルは本資料の使用ならびに閲覧によって生じるいかなる損害にも責任を負いかねます。また、本資料の情報は予告無く変更 される場合があります。

※各製品名及びサービス名は、それぞれ各社の登録商標または商標です。

※この資料は株式会社アフレルおよび記載の各者、各団体の著作、編集によるものです。無断転載、複製を禁じます。

作成日:2012/9/4

Copyright Afrel Co.,Ltd. http://www.afrel.co.jp

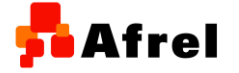

無断転載、複製禁止 <sup>1</sup>

Afrel

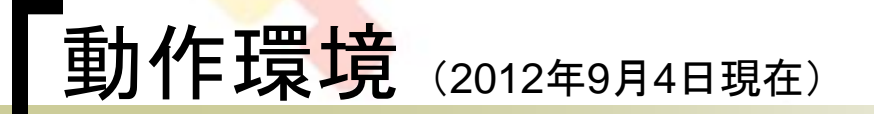

## ハードウェア

- 教育用レゴ マインドストームNXT
- ソフトウェア
	- WindowsXP professional(32bit版) + SP3

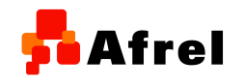

Copyright Afrel Co.,Ltd. http://www.afrel.co.jp 2

**Afrel** 

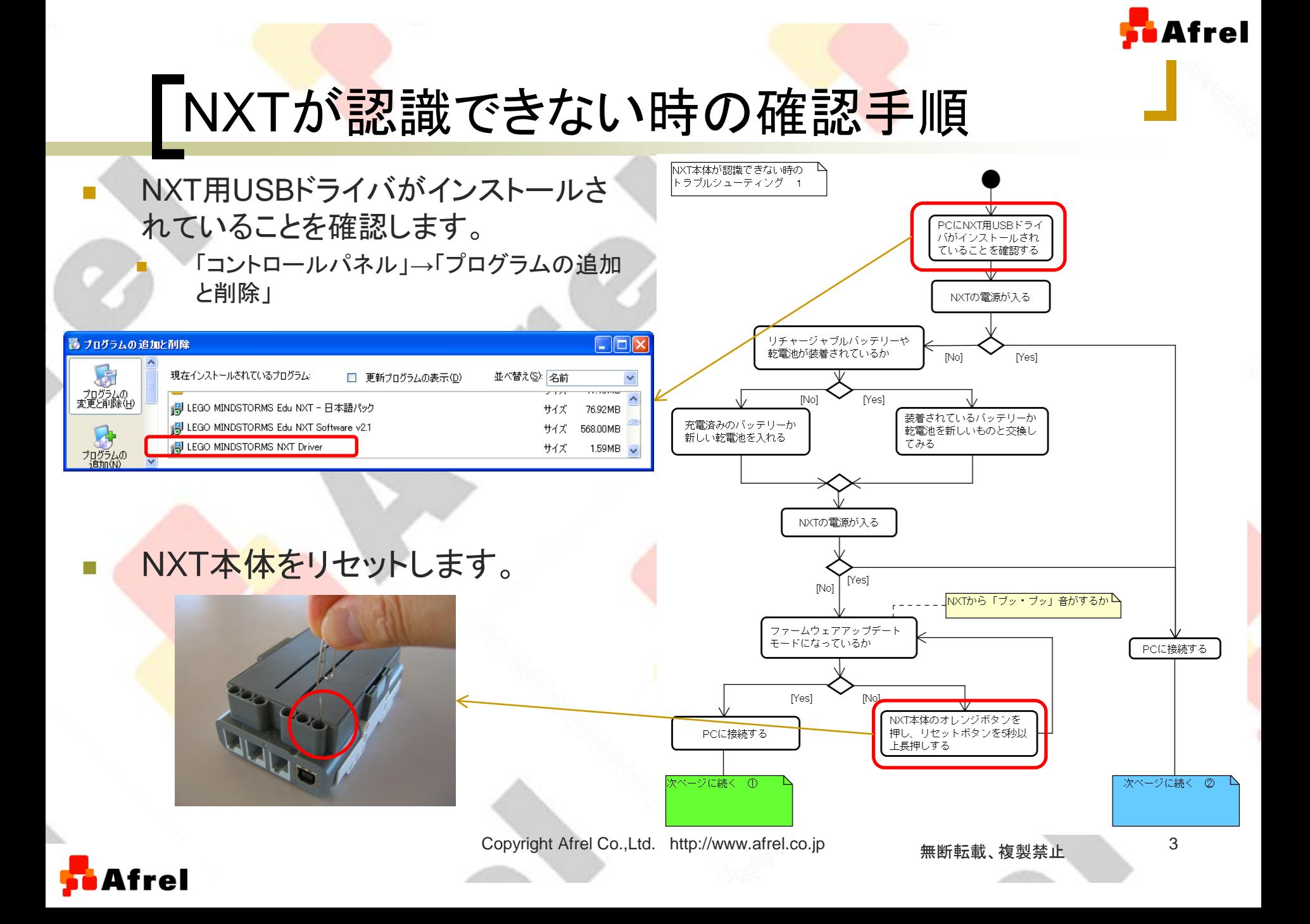

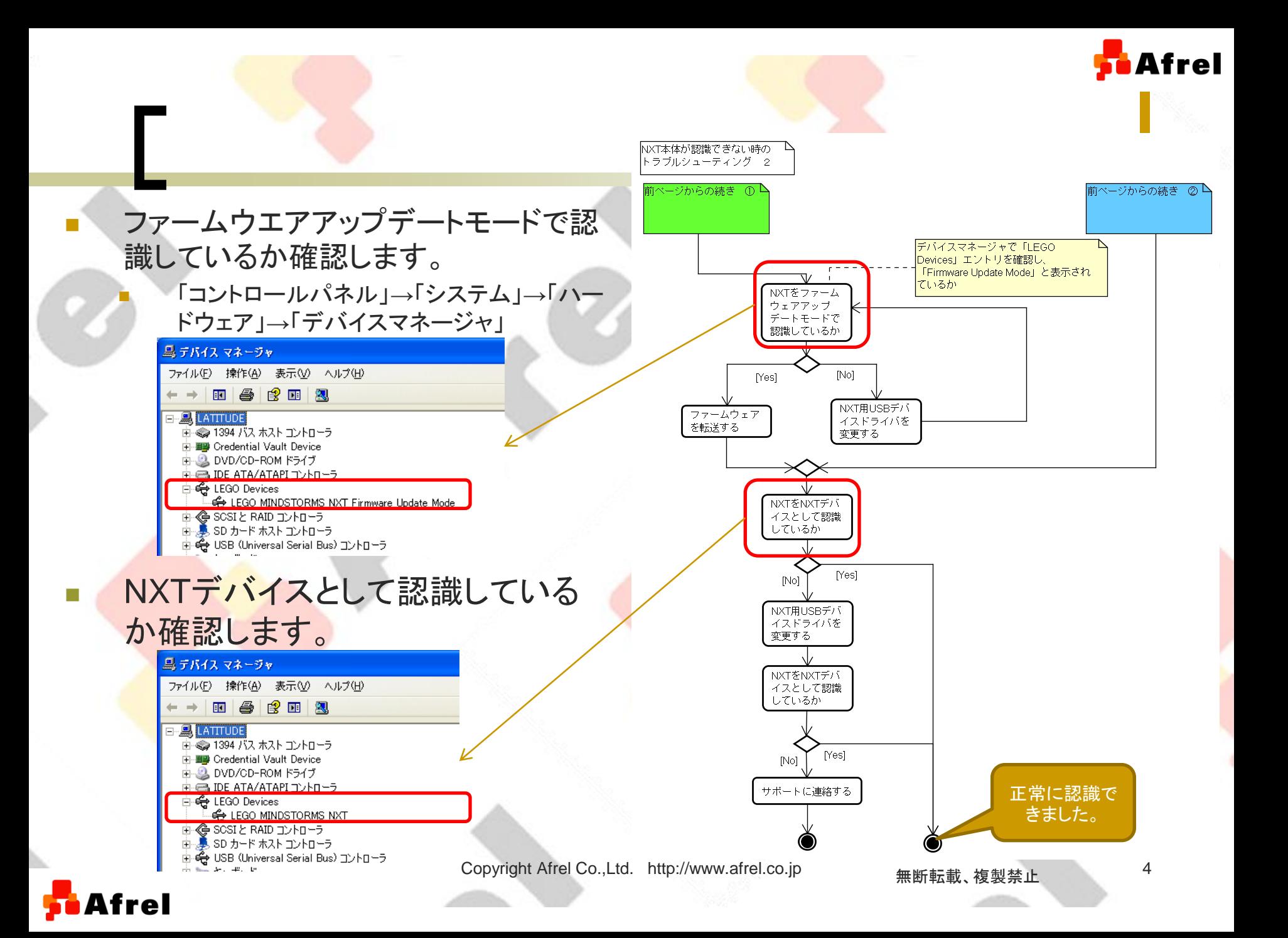